# **МДК 02.02. Web-программирование. Язык РНР**

Основы разработки серверной части Web-приложения

#### **Рекомендуемые источники**

- 1. Никсон Р. Создаем динамические веб-сайты с помощью PHP, MySQL, JavaScript, CSS и HTML5. – СПб.: Питер, 2016.
- 2. Прохоренок Н.А. HTML, JavaScript, PHP и MySQL. Джентльменский набор Web-мастера. – СПб.: БХВ-Петербург, 2015.
- 3. Скляр Д., Трахтенберг А. PHP. Рецепты программирования. 3-е изд. – СПб.: Питер, 2015.
- 4. http://www.php.su
- 5. http://php.net/manual/ru
- 6. http://phpclub.ru
- 7. youtube.com: PHP для начинающих Кудренко
- 8. https://coder-booster.ru/learning/php-beginners
- 9. https://www.mysql.com/
- 10. http://www.mysql.ru

**Web-приложение –** это приложение, разработанное по архитектуре «клиент-сервер», использующее в качестве клиента Веб-браузер и работающее с использованием протокола HTTP на стороне Веб-сервера. **Примеры web-приложений:**   $\blacktriangledown$  поисковые системы (например, google.ru, rambler.ru); ✔ видео-коллекции (например, youtube.com); ✔ новостные системы (например, lenta.ru); ✔ масс-медиа: сайты радиостанций, телеканалов; ✔ интернет-магазины;  $\triangleright$  социальные сети (например: facebook.com, vk.ru).

## **Этапы разработки Web-приложения**

- 1. Определение целей сайта и требований к нему.
- 2. Разработка дизайн-макета.
- 3. Верстка дизайн-макета.
- 4. Программирование, установка и настройка CMS.
- 5. Наполнение контентом и тестирование.
- 6. Публикация сайта в сети.
- 7. Продвижение и оптимизация сайта.
- 8. Администрирование (поддержка) сайта.

**Технология «клиент-сервер»** – это технология взаимодействия, в которой одна программа (**клиент**) запрашивает выполнение какой-либо совокупности действий ("запрашивает услугу"), а другая (**сервер**) ее выполняет.

**Клиенты** – активные программы, с которыми обычно работает пользователь сети на своих компьютерах, отправляют запросы серверам для выполнения некоторых действий.

**Серверы** – пассивные программы, которые ожидают запросы от клиентов, обрабатывают их, отправляют запрашиваемую информацию и ожидают следующих запросов.

**Веб-сервер –** это сервер, отвечающий за прием и обработку запросов от клиентов к одному или нескольким веб-сайтам на получение определенных ресурсов. **Клиентом может выступать:** ✔ веб-браузер; ✔ разнообразные программы, самостоятельно

обращающиеся к веб-серверам для получения обновлений или другой информации (антивирус);

✔ мобильный телефон, получающий доступ к ресурсам веб-сервера при помощи протокола WAP;

✔ другие интеллектуальные устройства или бытовая техника.

**Ресурсы –** это HTML-страницы, изображения, файлы, медиа-потоки или другие данные, которые необходимы клиенту.

**HTTP** – это протокол передачи гипертекста.

## **Типы серверов**

✔ виртуальный сервер; ✔ виртуальный выделенный сервер; ✔ выделенный сервер; ✔ co-location.

#### **Виртуальный сервер**

Подразумевает размещение на одном физическом сервере сайтов нескольких владельцев, между которыми распределяются совместно используемые ресурсы сервера.

### **Виртуальный выделенный сервер**

Подразумевает размещение на одном физическом сервере сайтов нескольких владельцев, при помощи специальных программ ресурсы сервера разделяются независимо между несколькими виртуальными выделенными серверами.

#### **Выделенный сервер**

Подразумевает аренду физического сервера владельцем крупного Интернет-ресурса у хостинг-провайдера. Сервер постоянно подключен к бесперебойной сети электропитания и высокоскоростным каналам передачи данных.

### **Co-location**

Подразумевает размещение собственного сервера клиента на технической площадке хостинг-провайдера.

## **Функции Web-сервера**

- 1. прием запроса от клиента (Web-браузера);
- 2. поиск и передача файла гипертекста или документа в браузер;
- 3. контроль доступа на основе имен и паролей доступа (аутентификация и авторизация пользователей);
- 4. ведение регистрационного журнала (создание logфайлов) обращений пользователей к ресурсам;

## **Функции Web-сервера**

- 5. административное и оперативное управление сервером;
- 6. поддержка динамически генерируемых страниц;
- 7. поддержка работы с базами данных;
- 8. поддержка HTTPS для защищённых соединений с клиентами, т.е. кодирование сетевого трафика (технология SSL), которое обеспечивает безопасность каналов связи между клиентами и серверами с помощью шифрования данных.

# **Языки для разработки клиентской части Webприложений**

#### **HTML** – язык разметки гипертекста;

**CSS** – формальный язык описания внешнего вида документа, написанного с использованием языка разметки.

**JavaScript** – разработан для создания интерактивных HTML-документов. Программный код может выполнятся, как на стороне клиента, так и на стороне сервера.

# **Языки программирования для реализации серверной части Веб-приложения**

**PHP** – интерпретируемый язык программирования, который используется для создания динамических и интерактивных веб-сайтов.

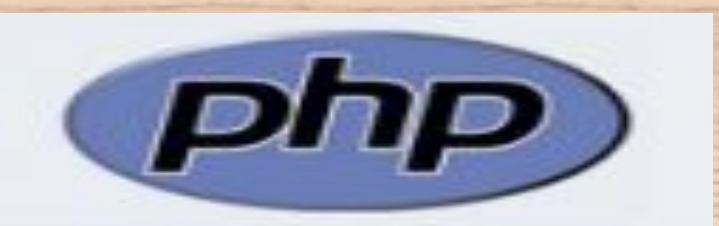

**Интерпретация** – пооператорный (покомандный, построчный) анализ, обработка и выполнение исходной программы или запроса.

**Python –** интерпретируемый язык для скриптов различного назначения.

Синтаксис ядра Python минималистичен.

Стандартная библиотека включает большой объём полезных функций.

Python поддерживает структурное, объектноориентированное, функциональное, императивное и аспектно-ориентированное.

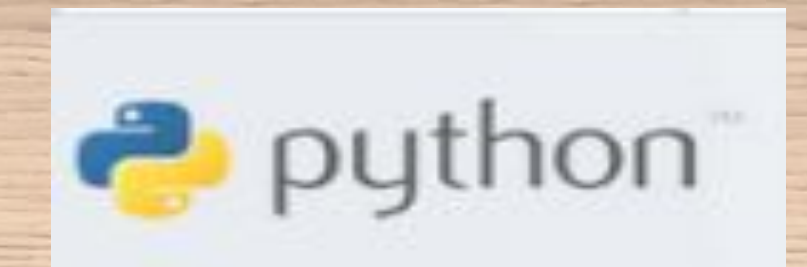

**Ruby** – динамический, рефлективный, интерпретируемый высокоуровневый язык программирования

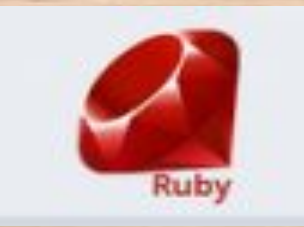

# **Обзор Веб-серверов**

**Apache** – свободный веб-сервер, наиболее часто используемый в Unix-подобных операционных системах. **Достоинства:**

✔ гибкость конфигурации,

✔ надежность,

✔ бесплатное распространение.

**IIS (Microsoft)**

**Достоинства:**

✔ стабильность,

✔ высокая скорость работы,

✔ возможность подключать дополнительные модули,

✔ простота в установке, настройке и обслуживании.

## **Обзор Веб-серверов**

**Google Web Server** – веб-сервер, разработанный компанией Google, основан на Apache и используется компанией Google для организации своей вебинфраструктуры.

## **Создание рабочей среды**

**1. Веб-сервер (Apache)** – программное обеспечение, отвечающее за отображение документов, запрашиваемых при наборе URL-адреса в Webбраузере. https://httpd.apache.org Последняя стабильная версия **Apache 2.4.29. 2. Сервер баз данных (MySQL).** https://dev.mysql.com Последняя стабильная версия **MySQL 5.7.20**

## **Создание рабочей среды**

**3. Интерпретатор PHP** – для выполнения программ, написанных на языке PHP.

php.net

Доступны версии **PHP 5.6.33, PHP 7.0.27, PHP 7.1.13 и PHP 7.2.1.**

**4. phpMyAdmin** – набор скриптов на PHP для управления базами данных.

Позволяет наглядно работать с базами данных.

http://www.phpmyadmin.net

**Комплекты пакетов программ (сборки) I. WAMP** – «Windows, Apache, MySQL и PHP». 1. **Wampserver** – http://www.wampserver.com/ Поддерживает большое количество языков, возможность установить любую версию Apache, MySQL и PHP. Базовый комплект: ◆ Apache;  $V$  PHP;  $\blacktriangledown$  MySQL; ◆ XDebug;

✔ PHPMyAdmin;

**Комплекты пакетов программ (сборки) 2. Denwer** (русифицирован) – http://www.denwer.ru/ Малый размер и хорошая «база знаний» на форумах, прост и понятен, подходит для начинающих. **3. Open Server** (русифицирован) – http://open-server.ru/ Имеет привлекательный интерфейс, обладает мощными возможностями по настройке и администрированию компонентов.

**Комплекты пакетов программ (сборки) II. LAMP** – «Linux, Apache, MySQL и PHP». Вместо PHP могут подразумеваться другие языки, такие как Perl и Python). **III. MAMP** – Mac OS **IV. SAMP** – Solaris **V. WASP** – Windows, Apache, SQL Server и PHP **VI. WIMP** – Windows, IIS, MySQL и PHP **VII. XAMPP** – кроссплатформенная сборка веб-сервера, X – любая из четырёх операционных систем, Apache, MySQL, PHP, Perl

**Настройка работы сервера Apache Apache-сервер** – свободный веб-сервер. Apache является кроссплатформенным ПО, поддерживает операционные системы Linux, BSD, Mac OS, Microsoft Windows, Novell NetWare, BeOS. **Основные достоинства Apache:** надёжность и гибкость

конфигурации.

# **Структура каталогов сервера Apache, их содержание и назначение**

- ✔ **bin** содержит исполняемые файлы сервера (httpd.exe и другие);
- ✔ **conf** содержит конфигурационный файл сервера (httpd.conf) и другие файлы конфигурации;
- ✔ **error** папка для файлов с сообщениями об ошибках;
- ✔ **icons** содержит изображения, используемых в листингах каталогов;

# **Структура каталогов сервера Apache, их содержание и назначение**

✔ **logs** – содержит журналы регистрации посещений и ошибок, позволяющие получить подробную информацию о запросах и ошибках; ✔ **manual** – содержит файлы документации; ✔ **modules** – содержит подключаемые модули.

**Настройка конфигурации сервера Apache**  Система конфигурации Apache основана на текстовых конфигурационных файлах.

# **Файл конфигурации httpd.conf**

**Файл httpd.conf** – это основной файл конфигурации сервера, в котором содержатся директивы, влияющие на работу сервера.

После любого изменения в файле конфигурации необходимо перезагрузить сервер.

Директива представляет собой ключевое слово, за которым следует одно или несколько значений. **Директивы бывают** 

✔ простыми (изменяющие одно свойство сервера),

✔ объединенные в разделы (позволяют изменять сразу несколько свойств объекта).

Символ **#** означает строку комментария

**Файл конфигурации .htaccess** Используется для конфигурирования отдельных каталогов При изменении файла нет необходимости перезагружать сервер. Файлы .htaccess анализируются при каждом запросе файла из каталога.

Настраивается, если сервер в полном распоряжении, использование файлов .htaccess нужно запретить. Файл httpd.conf анализируется один раз (при запуске сервера)

## **Основные принципы работы сервера Apache**

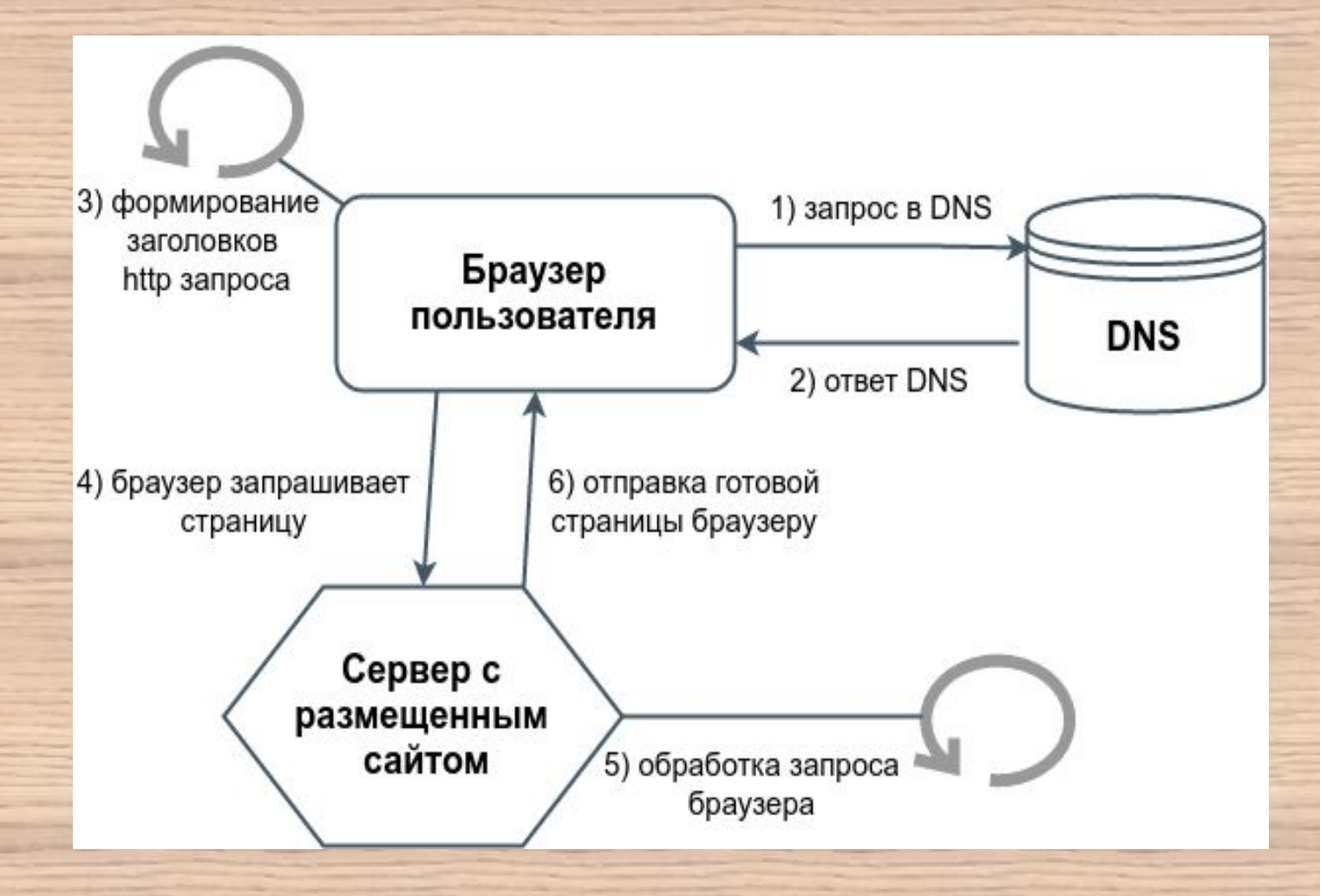

1. При вводе доменного имени в адресной строке браузера или при переходе по ссылке на сайте, браузер обращается к DNS.

**DNS** (система доменных имён) – распределенная база данных, в задачи которой входит определение IP-адреса хоста (сервера, компьютера, устройства) по его доменному имени.

2. DNS возвращает браузеру конкретный IP-адрес сервера, к которому привязан сайт.

3. Браузер формирует блок информации, именуемый HTTP-заголовками.

**HTTP-заголовки** – часть HTTP-запроса, которая содержит административную информацию о самом запросе, сформированная в виде ключ-значение. В заголовках содержится информация о запрашиваемой странице, IP-адресе запросившей стороны, типе её браузера и другая.

4. Браузер посылает HTTP-запрос с заголовками серверу, на котором находится сайт.

5. Веб-сервер получает запрос и обрабатывает его. Если запрошен статичный документ (изображение, медиа файл), то Apache передает его. Если же идет обращение к скрипту, то Apache запускает его на выполнение через PHP-интерпретатор, после чего выдает полученный результат.

6. После обработки запроса, сформированный ответ возвращается браузеру.